1 Toolkit TotalEnergies charte données personnelles et cookies – Niveau de confidentialité 2 – diffusion restreinte

Bienvenue sur le site Internet [www.mavidange.tn](http://www.mavidange.tn/) En vous connectant ou en consultant le site Internet [www.mavidange.tn,](http://www.mavidange.tn/) vous reconnaissez avoir lu, compris, et accepté, sans limitation ni réserve, la charte données personnelles et cookies (la « charte ») et nos conditions générales d'utilisation. Veuillez noter que d'autres conditions générales et chartes données personnelles et cookies s'appliquent aux autres sites du groupe TotalEnergies et nous vous recommandons de les consulter attentivement.

La charte vise à vous informer des droits et libertés que vous pouvez faire valoir à l'égard de notre utilisation de vos données personnelles et décrit les mesures que nous mettons en œuvre afin de les protéger.

Total Tunisie est le « responsable du traitement » de données personnelles relatives à la gestion du site Internet. Ces traitements sont mis en œuvre conformément au droit applicable.

# **1. Finalité, fondement du traitement des données collectées et durée de conservation**

Vous êtes susceptibles de nous fournir un certain nombre de données personnelles telles que vos nom et prénom, numéro de téléphone, numéro d'immatriculation, afin de bénéficier des services offerts par le site et afin de répondre notamment à vos demandes d'information.

**Vous consentez à ce que nous traitions vos données.** Ces informations sont nécessaires pour permettre de traiter votre demande, à défaut celleci ne pourra être traitée. Vous pouvez retirer votre consentement à tout moment sans que cela ne remette en cause le(s) traitement(s) effectué(s) antérieurement, en écrivant à l'adresse suivante : à adapter

Dans nos formulaires en ligne, les champs obligatoires sont marqués par un astérisque. A défaut de réponse aux questions obligatoires, nous ne serons pas en mesure de vous fournir le(s) service(s) demandé(s).

Vos données personnelles ne sont pas traitées ultérieurement de manière incompatible avec les finalités décrites ci-dessus ou sous les formulaires de collecte. Vos données sont conservées Vos données sont conservées pendant trois (3) ans maximum à compter de votre dernier contact avec Total Tunisie et peuvent le cas échéant être conservées en archives intermédiaires pour la durée de prescription applicable.

## **3. Destinataires des données**

Vos données personnelles sont susceptibles d'être communiquées à certains départements du responsable du traitement ou des sociétés du groupe TotalEnergies ainsi qu'à certains partenaires, ou sous-traitants.

## **4. Transferts de données**

Tout transfert de données vers un pays tiers hors est réalisé en conformité avec la règlementation applicable et de manière à assurer une protection adéquate des données.

Au titre des services fournis sur le site, vos données vos nom et prénom, numéro de téléphone, numéro d'immatriculation peuvent être transférées vers les destinataires suivants situés en Tunisie : *Société APP4MOB*

## **5. Sécurité et confidentialité de vos données**

Le responsable du traitement met en œuvre des mesures appropriées pour préserver la sécurité et la confidentialité de vos données personnelles et, notamment, pour empêcher qu'elles soient déformées, endommagées, ou que des tiers non autorisés y aient accès.

## **6. Gestion des cookies**

## **6.1 Principe**

Un cookie est un fichier qui permet d'enregistrer des informations relatives à la navigation de votre ordinateur sur le site Internet nombre de pages vues et permet notamment de faciliter vos visites sur le site.

Vous pouvez à tout moment supprimer les « cookies » installés sur votre ordinateur, vous opposer à l'enregistrement de nouveaux « cookies » et recevoir une notification avant l'installation d'un nouveau cookie en configurant votre outil de navigation via les instructions figurant cidessous (« Types de cookies, cookies et statistiques et paramétrage »).

**Veuillez noter que si vous désinstallez un « cookie » ou si vous vous opposez à l'installation de « cookies » sur votre machine, vous risquez de ne pas être en mesure de bénéficier de certains des services du site Internet.** 

#### **6.2. Types de cookies, cookies et statistiques et paramétrage**

Les cookies qui peuvent être installés sur votre serveur, lorsque vous naviguez sur le site, sont des cookies qui ont soit pour finalité exclusive de permettre ou de faciliter la communication par voie électronique ou qui sont strictement nécessaires à la fourniture du service que vous demandez (cookies de langues, cookies d'identification …), soit des cookies de statistiques ou autres cookies dans les conditions décrites cidessous.

Lorsque les cookies exigent **votre accord préalable à leur installation,** nous vous le demandons au moyen du lien « pour en savoir plus », figurant sur la première page du site Internet, **étant précisé que la poursuite de votre navigation sur le site vaut acceptation.** 

2

Toolkit TotalEnergies charte données personnelles et cookies – Niveau de confidentialité 2 – diffusion restreinte

### **6.2.1. Quels sont les cookies installés?**

## • *Les cookies proposés par le responsable de traitement*

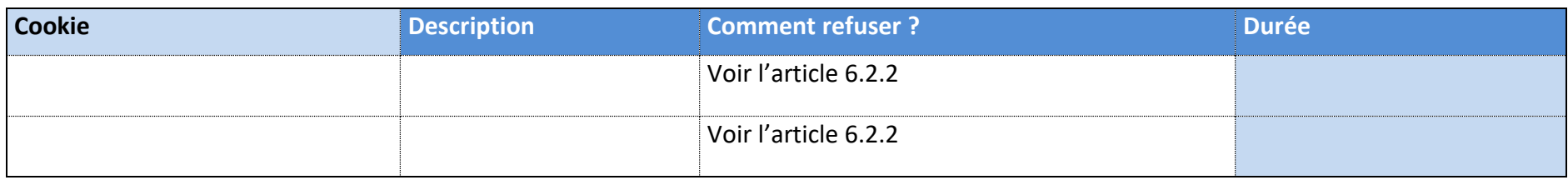

### • *Les cookies proposés par des tiers*

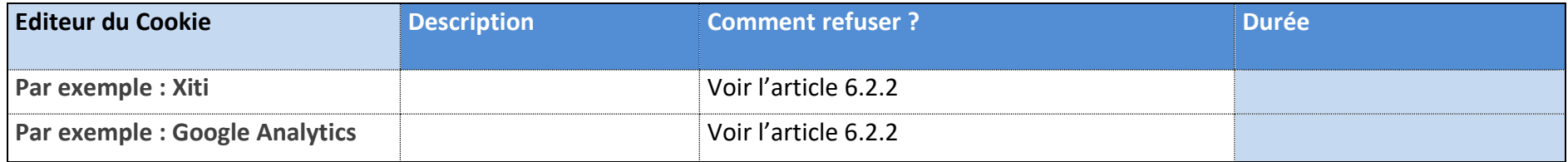

### • *Les cookies de statistiques*

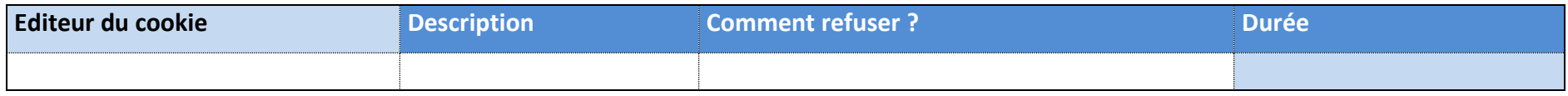

Les cookies de statistiques permettent de mesurer le nombre de visites, le nombre de pages vues ainsi que l'activité des utilisateurs sur le site et leur fréquence de retour. L'outil de statistiques utilisé, *AT Internet* génère un cookie avec un identifiant unique, dont la durée de conservation est limitée à *12 mois*. Votre adresse IP est également collectée afin de déterminer la ville depuis laquelle vous vous connectez. Celle-ci est immédiatement anonymisée après utilisation, empêchant ainsi votre identification en tant que personne physique. Les données statistiques de fréquentation sont recueillies par le prestataire *AT Internet* et sont par la suite restituées au responsable de traitement de façon agrégée et anonyme dans une interface web à laquelle il a seul accès. Les données recueillies ne sont pas cédées à des tiers ni utilisées à d'autres fins. Vous pouvez à tout moment bloquer ces cookies selon la procédure d' « opt-out » visée ci-avant via le lien [Insérer lien hypertexte en fonction de l'outil ou des outils utilisés].

## **6.2.2. Comment supprimer, être averti de l'installation de cookies ou paramétrer votre navigateur ?**

## • *Comment supprimer les "cookies" déjà installés sur votre ordinateur ?*

- **-** Allez sur votre poste de travail ;
- **-** Sélectionnez dans C :\ le dossier Windows ;
- **-** Ouvrez le dossier "Temporary Internet Files" ;
- **-** Sélectionnez tous les fichiers (CTRL A) ;
- **-** Choisissez l'option "supprimer".

### • *Comment paramétrer votre navigateur pour refuser ou être averti de l'installation de cookies ?*

- **-** Navigation avec Internet Explorer 5 (Microsoft) : Choisir "Outils", "Options Internet", "Sécurité", "Personnaliser le niveau", dans le menu déroulant allez à "cookies", rubrique "autoriser les cookies sur votre ordinateur", choisir "demander" pour être avertis ou "désactiver" pour refuser tous les "cookies" ;
- **-** Navigation avec Internet Explorer 6, 7 ou 8 (Microsoft) : Choisir "Outils", "Options Internet", "Confidentialité", puis le niveau que vous souhaitez appliquer ;
- **-** Navigation avec Firefox : Cliquer sur "Outils", "Options". Dans "Vie privée" décocher "Accepter les cookies" ;
- **-** Navigation avec Google Chrome : Cliquer sur "Personnaliser et contrôler Google Chrome", choisir "Paramètres". Dans "Confidentialité" cliquer sur "Paramètres de contenu" et cocher "Bloquer les cookies et les données de site tiers".
- **-** Navigation avec Safari : Cliquer sur "Préférences" puis sur "Confidentialité" puis sélectionner une option relative aux "Cookies et données de site web" : "Toujours bloquer", "Autoriser à partir du site web actif uniquement", "Autoriser à partir des sites web que j'ai visités".

## **7. Vos droits / Contact**

Conformément à la règlementation en vigueur, vous disposez d'un droit d'accès, de rectification, de suppression et d'opposition de vos données personnelles.

Vous pouvez demander la communication de vos données personnelles et vous avez le droit de définir des directives relatives au sort de vos données personnelles après votre décès. Vous pouvez également demander la limitation du traitement

Vous pouvez exercer vos droits et nous interroger sur le traitement de vos données personnelles en vous adressant au :

**Total Tunisie** Rue du Lac Huron

Les Berges du Lac-Tunis-1053